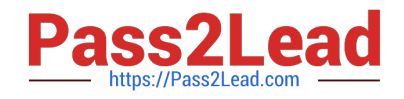

# **117-201Q&As**

### Linux Advanced Administration

## **Pass Lpi 117-201 Exam with 100% Guarantee**

Free Download Real Questions & Answers **PDF** and **VCE** file from:

**https://www.pass2lead.com/117-201.html**

100% Passing Guarantee 100% Money Back Assurance

Following Questions and Answers are all new published by Lpi Official Exam Center

**C** Instant Download After Purchase

**83 100% Money Back Guarantee** 

- 365 Days Free Update
- 800,000+ Satisfied Customers  $\epsilon$  or

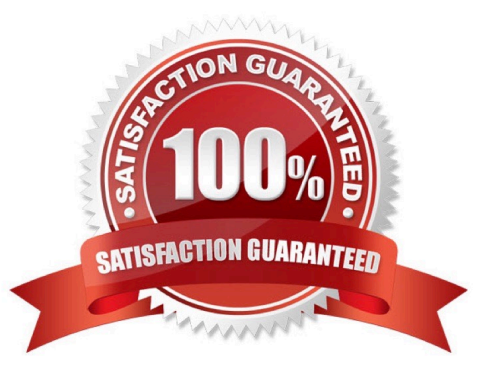

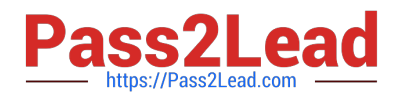

#### **QUESTION 1**

Which THREE lines below are valid entries in /etc/crontab and will work properly?

- A. 0 23 \* \* 7 root tar cvf /dev/st0 /etc
- B. 0 10 6 22 \* /usr/local/bin/fs-report.sh
- C. 0 17 \* \* 1 jdoe accouting-generation
- D. 2061\*\*rootgraphicals-generations
- E. 0 l0 \* \* 2-6 tar cvf /dev/st0 /etc

Correct Answer: ACD

#### **QUESTION 2**

You have written a little startup script (/usr/local/bin/startup.sh) that should automatically execute when entering runlevel 3. According to the standards, how can this best be achieved?

- A. chmod 700 /usr/local/bin/startup.sh; cd/etc/init.d/rc3.d/; ln -s /user/local/bin/startup.sh
- B. chmod 700 /usr/local/bin/startup.sh; cd/etc/init.d/rc3.d/; ln -s /usr/local/bin/startup.sh S99startup.sh
- C. chmod 700 /usr/local/bin/startup.sh; cd/etc/init.d/rc3.d/; ln /user/local/bin/startup.sh
- D. chmod 700 /usr/local/bin/startup.sh; cd/etc/init.d/rc3.d/; ln -s /user/local/bin/startup.sh /usr/locl/bin/ startup.sh
- E. chmod 700 /usr/local/bin/startup.sh; cp /user/local/bin/startup.sh /etc/init.d/rc3.d/S99Startup.sh

Correct Answer: B

#### **QUESTION 3**

What command is used to force a file-system check, when rebooting?

- A. reboot-f
- B. shutdown -f now
- C. shutdown -c -r now
- D. fsck -r
- E. shutdown -F -r now

Correct Answer: E

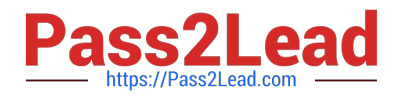

#### **QUESTION 4**

Which command would you use to apply a diff file to an original?

- A. patch > diff-file
- B. patch
- C. patch > kernel
- E. cat diff-file